**Министерство образования Московской области** Должность: Проректор по учебной работе<br>Дата поллисания ПФСУДФРСТВЕННОЕ Образовательное учреждение высшего образования Московской **области**  4963a4167398d8232817460cf5ae76d186dd7c75.<br>Арананитарно-технологический университет» Документ подписан простой электронной подписью Информация о владельце: ФИО: Егорова Галина Викторовна Дата подписания: 07.11.2022 11:15:36 Уникальный программный ключ:

> **УТВЕРЖДАЮ** Проректор

 $\overline{\mathcal{G}}$  /Егорова Г.В./

«31» августа 2022 г.

# **РАБОЧАЯ ПРОГРАММА УЧЕБНОЙ ДИСЦИПЛИНЫ**

# **Б1.В.02.05 Робототехника**

**Направление подготовки 44.03.05 «Педагогическое образование»**

**Профиль подготовки «Математика», «Информатика»**

**Квалификация выпускника Бакалавр**

**Форма обучения Очная**

**Орехово-Зуево 2022г.**

## **1. ПОЯСНИТЕЛЬНАЯ ЗАПИСКА**

Рабочая программа дисциплины составлена на основе учебного плана 44.03.05 Педагогическое образование по профилям: «Математика», «Информатика» 2022 года начала подготовки.

При реализации образовательной программы университет вправе применять дистанционные образовательные технологии.

# **2. ПЕРЕЧЕНЬ ПЛАНИРУЕМЫХ РЕЗУЛЬТАТОВ ОБУЧЕНИЯ ПО ДИСЦИПЛИНЕ, СООТНЕСЕННЫХ С ПЛАНИРУЕМЫМИ РЕЗУЛЬТАТАМИ ОСВОЕНИЯ ОБРАЗОВАТЕЛЬНОЙ ПРОГРАММЫ**

## **Цели дисциплины**

Целью изучения дисциплины «Робототехника» является формирование у студентов компетенций, необходимых для осуществления профессиональной деятельности области применения достижений современной образовательной робототехники в будущей педагогической деятельности.

#### **Задачи дисциплины**

- Ознакомить обучающихся с возможностями современной образовательной робототехники.
- Формировать навыки работы с робототехническими конструкторами и программами симуляции для практического воплощения теоретических знаний по математике, физике, информатике.
- Формировать навыки профессионального подхода к решению технически сложных проблем.

## **Знания и умения обучающегося, формируемые в результате освоения дисциплины**

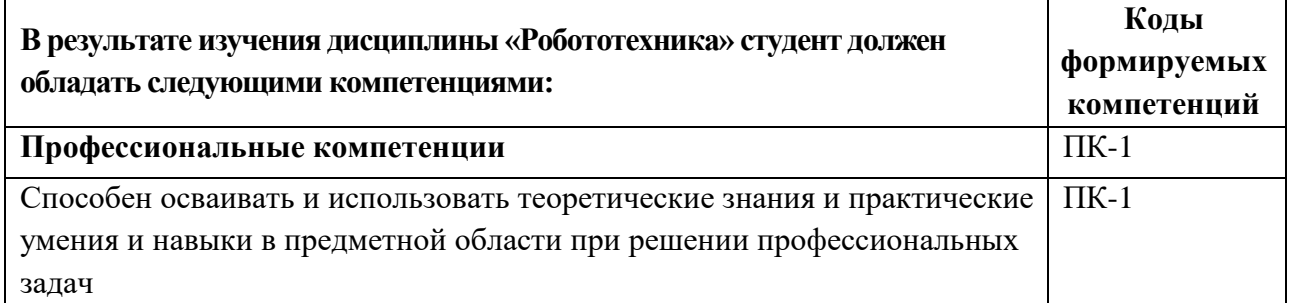

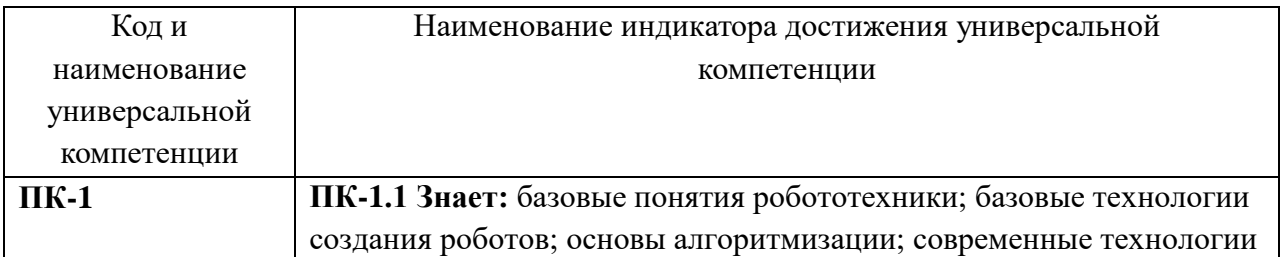

#### **Индикаторы достижения компетенций**

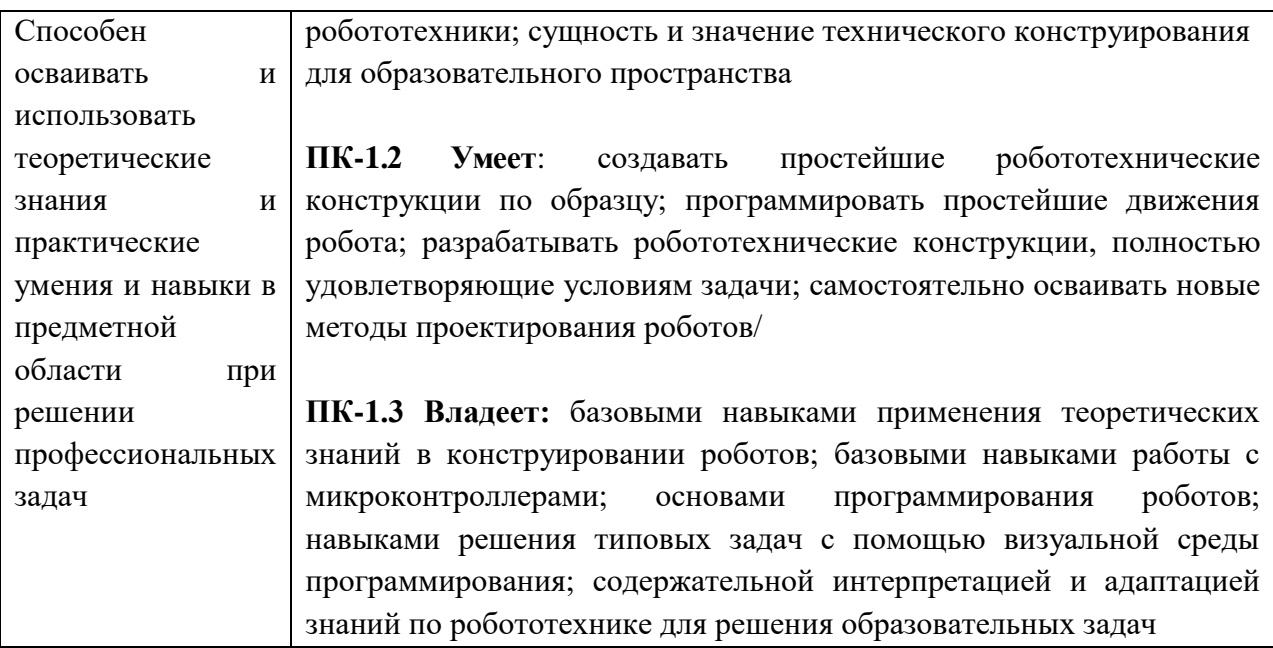

При проведении учебных занятий по учебной дисциплине «Робототехника» развитие у обучающихся навыков командной работы, межличностной коммуникации, принятия решений, лидерских качеств обеспечивается организацией проектной работы в малых группах с последующей защитой готовых проектов в форме соревнований, содержание которых разработано на основе результатов научных исследований, проводимых Университетом, с учетом рекомендаций оргкомитета чемпионатов WorldSkills Russia, региональных особенностей профессиональной деятельности выпускников и потребностей работодателей.

# **3. МЕСТО ДИСЦИПЛИНЫ В СТРУКТУРЕ ОБРАЗОВАТЕЛЬНОЙ ПРОГРАММЫ**

Дисциплина Б1.В.02.05 «Робототехника» Дисциплина Б1.В.02.04 «Информационные системы» относится к части, формируемой участниками образовательных отношений, образовательной программы (блок Б1.В.02 «Предметносодержательный модуль по информатике»).

Программа курса предполагает наличие у студентов знаний, умений, навыков, сформированных в процессе изучения дисциплин: «Программирование», «3D-графика и моделирование».

Знания, умения и практические навыки, приобретенные студентами в результате изучения дисциплины, могут использоваться при прохождении производственной практики, в дальнейшей педагогической деятельности.

# **4. СТРУКТУРА И СОДЕРЖАНИЕ ДИСЦИПЛИНЫ**

#### **Очная форма обучения**

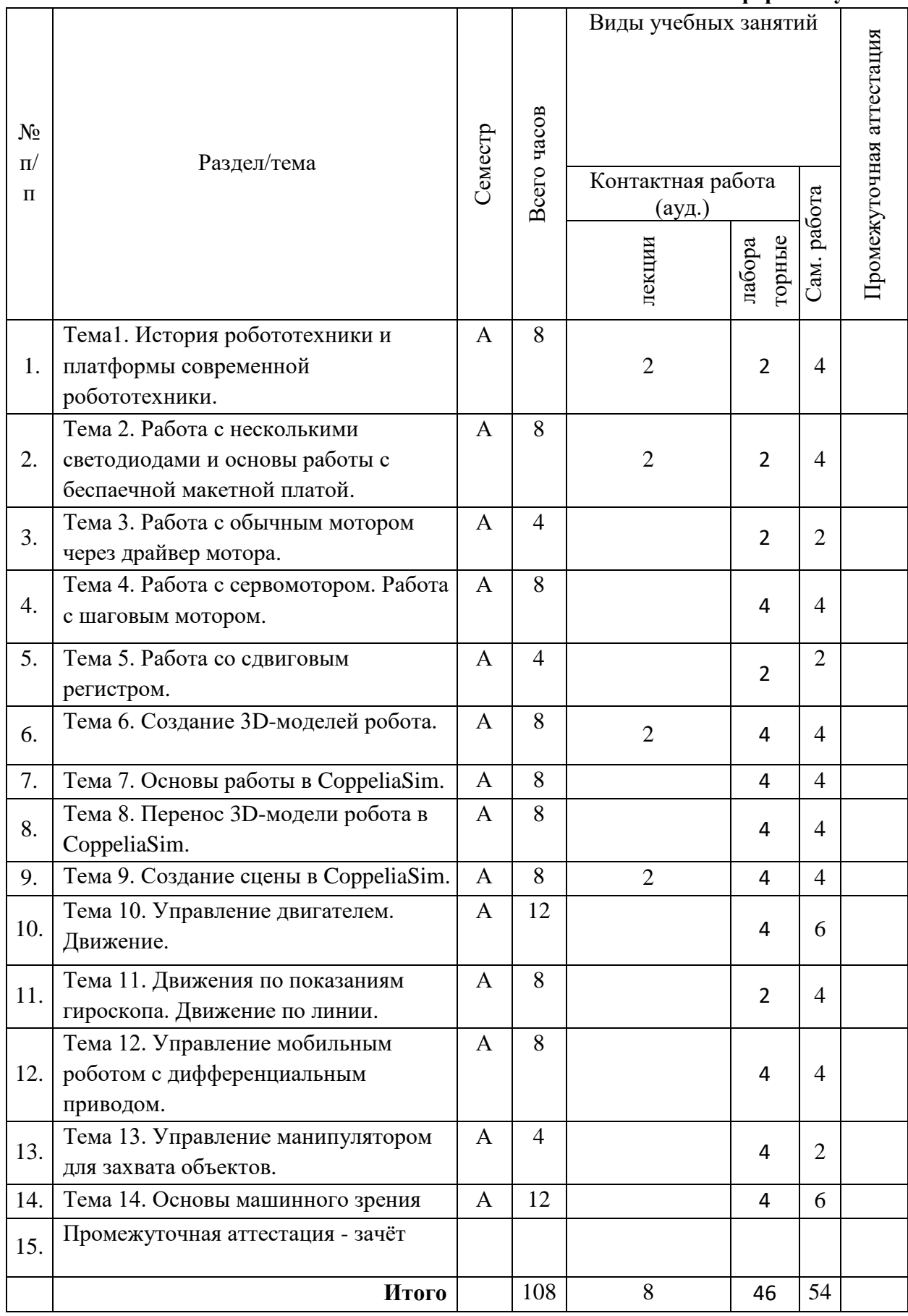

#### **Содержание дисциплины, структурированное по темам**

#### **Лекции**

#### **Тема 1. Платформы современной робототехники.**

Платформа ИскраJS и Espruino IDE. Создание скетчей. Примеры рабочих модулей.

#### **Тема 2. Развитие образовательной робототехники в России.**

Развитие робототехники в условиях реализации Национальной технологической инициативы.

#### **Тема 6. Подготовка сцены в симуляторе CoppeliaSim.**

Создание модели робота в САПР. Создание модели полигона и игровых элементов в САПР. Экспорт модели робота в формат URDF. Импорт модели робота URDF в симулятор. Импорт модели полигона и игровых элементов в САПР. Указание свойств и параметров всех объектов в симуляторе.

#### **Тема 9. Подготовка и проведение дистанционных соревнований по робототехнике.**

Разработка правил соревнований для дистанционных соревнований по робототехнике. Разработка дашборда для дистанционных соревнований. Организация трансляции соревнований.

#### **Лабораторные работы**

#### **Лабораторная работа 1:**

Тема 1. Понятие о конечных автоматах.

Необходимо собрать конечный автомат, который реализует следующие действия:

- Инициализация. Инициализируется массив из Восьми булевых индикаторов.
- Выполнение. Выполняется гирлянда от 0-ого элемента к 7-ому (перед включением следующего элемента, выключается предыдущий).

#### **Учебные цели:**

- Сформировать у обучающихся представление о конечных автоматах.
- Ознакомить с современными робототехническими наборами.
- Рассмотреть практические задачи, которые могут быть решены с помощью робототехники.

#### **Лабораторная работа 2:**

Тема 2. Введение в графический язык программирования G.

Создание виртуального инструмента VI в LabVIEW. Создание базового кода, иллюстрирующего некоторые свойства программирования потока данных для ознакомления с графической средой разработки LabVIEW. Создание простого VI, конвертирующего температуру по шкале Фаренгейта в температуру по шкале Цельсия. **Учебные цели:**

- Сформировать у обучающихся представление о графических языках программирования.
- Ознакомить с современными средствами разработки.
- Рассмотреть практические задачи создания климатической станции.

## **Лабораторная работа 3:**

Тема 3. Работа с шаблонами проектов.

Исследование виртуального инструмента Main.vi. Создание NI MyRIO проекта из шаблона.

Учебные цели:

- Сформировать у обучающихся представление о библиотеках и функциях.
- Ознакомить с библиотекой функций для конкретного микроконтроллера.
- Рассмотреть практические задачи интеграции микроконтроллера в существующую систему

## **Лабораторная работа 4:**

Тема 4. Разработка устройства с учётом ОС реального времени.

Создание кода реального времени для исполнения на устройстве NI myRIO. Написание виртуального инструмента для исследования встроенных функций устройства, с помощью шаблона проекта NI myRIO. Использование приложением кнопки и встроенных светодиодов.

#### **Учебные цели:**

- Сформировать у обучающихся представление об операционных системах реального времени.
- Ознакомить с современными средствами разработки для ОС реального времени.
- Рассмотреть практические задачи создания обработчика команд в режиме реального времени.

## **Лабораторная работа 5:**

Тема 5. Знакомство с устройством программируемых логических интегральных схем. Исследование NI myRIO ПЛИС.

## **Учебные цели:**

- Сформировать у обучающихся представление о работе FPGA
- Ознакомить с современными средствами разработки для FPGA.
- Рассмотреть практические задачи ускорения обработки команд с использованием FPGA.

#### **Лабораторная работа 6:**

Тема 6. Знакомство с различными способами регулирования двигателей постоянного тока Работа с DC-мотором, вращение в обе стороны.

## **Учебные цели:**

- Сформировать у обучающихся представление о работе ШИМ.
- Ознакомить с современными типами моторов, используемых в робототехническом творчестве.
- Рассмотреть практические задачи управления вращением с помощью широтноимпульсной модуляции.

## **Лабораторная работа 7:**

Тема 7. Знакомство с механизмами отслеживания скорости и положения робота

Изучение принципа работы оптического энкодера путём вращения колеса, обнуление значений на энкодере.

## **Учебные цели:**

- Сформировать у обучающихся представление о работе оптических экодеров.
- Ознакомить с современными типами энкодеров, используемых в робототехническом творчестве.
- Рассмотреть практические задачи расчёта пройдённого пути с помощью оптического энкодера.

## **Лабораторная работа 8:**

Тема 8 Вращение мотора путём подачи на него сигнала. Считывание значения энкодера.

Изучение принципа работы оптического энкодера вращением колеса, запись значений с энкодера в массив данных.

## **Учебные цели:**

- Сформировать у обучающихся представление об управлении скоростью моторов.
- Ознакомить с формулами расчёта скорости по показаниям энкодера.
- Рассмотреть практические задачи управления мотором на основании показаний энкодера.

## **Лабораторная работа 9:**

Тема 8. Изучение блока Сравнения. Написание логики возвращения колеса по значению энкодера.

Задание верхних и нижних лимитов значений блока данных. Способы ограничения частоты вращения по получаемым данным с энкодера.

## **Учебные цели:**

- Сформировать у обучающихся представление о нижнем и верхнем пределе заданных параметров
- Ознакомить с логикой работы встроенных блоков данных.
- Рассмотреть практические задачи управления мотором на основании показаний энкодера.

## **Лабораторная работа 10:**

Тема 10. Высчитывание изменения пройденного пути колесом между текущей и предыдущей итерацией.

Работа с динамическими массивами данных. Подсчёт пройденного расстояния на основании полученных данных с энкодера.

## **Учебные цели:**

- Сформировать у обучающихся представление о единицах измерения.
- Ознакомить с логикой перевода единиц, получаемых с энкодера в систему СИ.
- Рассмотреть практические задачи управления мотором на основании показаний энкодера.

## **Лабораторная работа 11:**

Тема 11. Определение изменения прошедшего времени между текущей и предыдущей итерацией.

Работа с таймерами. Снятие показаний с энкодеров.

## **Учебные цели:**

- Сформировать у обучающихся представление о единицах измерения.
- Ознакомить с логикой записи и хранения значений в памяти.
- Рассмотреть практические задачи управления мотором на основании показаний энкодера.

## **Лабораторная работа 12:**

Тема 12. Расчёт текущей скорости колеса по формуле.

Формулы определения расстояния. Калибровка модулей обработки расстояния.

## **Учебные цели:**

- Сформировать у обучающихся представление о единицах измерения.
- Ознакомить с логикой записи и хранения значений в памяти.
- Рассмотреть практические задачи управления мотором на основании показаний энкодера.

## **Лабораторная работа 13:**

Тема 13. Создание циклов.

Изучение структуры Master&Slave. Создание циклов: Цикл, где опрашивается только энкодер. Цикл, где подаются сигналы на вращение мотора. Цикл, где рассчитывается скорость колеса. Цикл, где будет прописана основная логика (конечный автомат).

## **Учебные цели:**

- Сформировать у обучающихся представление о независимом выполнении циклов в режиме реального времени.
- Ознакомить с логикой передачи параметров из одного цикла в другой.
- Рассмотреть практические задачи управления мотором на основании показаний энкодера.

# **Лабораторная работа 14:**

Тема 14. Изучить принцип работы PID – регулятора.

Формирование управляющих сигналов. Поддержание заданного значения величины.

**Учебные цели:**

- Сформировать у обучающихся представление о работе пропорциональноинтегрально-дифференцирующего регулятора.
- Ознакомить с логикой работы устройств с обратной связью.
- Рассмотреть практические задачи использования ПИД-регуляторов в робототехнике.

## **Лабораторная работа 15:**

Тема 15. Расширенные возможности использования PID – регуляторов.

Расширение возможностей работы с PID – регулятором, где вход в PID – регулятор «Setpoint» будет скоростью, к которой необходимо стремиться колесу, «Process Variable» текущая скорость колеса, подача с помощью локальной переменной значения с выхода «Output» на ШИМ (PWM).

## **Учебные цели:**

- Сформировать у обучающихся представление о работе пропорциональноинтегрально-дифференцирующего регулятора.
- Ознакомить с логикой работы устройств с обратной связью.
- Рассмотреть практические задачи использования ПИД-регуляторов в робототехнике.

#### **Лабораторная работа 16:**

Тема 16. Сортировщик шариков.

Разработка сортировщика шариков с использованием цветной камеры и двух серводвигателей, который автоматически рассортировывает полный бункер шариков по контейнерам, каждый из которых соответствует определенному цвету.

#### **Учебные цели:**

- Сформировать у обучающихся представление о работе машинного зрения.
- Ознакомить с логикой распознавания заранее заданных образов.
- Рассмотреть практические задачи использования технического зрения в робототехнике.

# **5. ПЕРЕЧЕНЬ УЧЕБНО-МЕТОДИЧЕСКОГО ОБЕСПЕЧЕНИЯ ДЛЯ САМОСТОЯТЕЛЬНОЙ РАБОТЫ ОБУЧАЮЩИХСЯ ПО ДИСЦИПЛИНЕ**

## **Перечень литературы для организации самостоятельной работы:**

1. Основы быстрого прототипирования: учебное пособие / А.Н. Поляков, А.И. Сердюк, К. Романенко, И.П. Никитина; Министерство образования и науки Российской Федерации, Федеральное государственное бюджетное образовательное учреждение высшего профессионального образования «Оренбургский государственный университет». - Оренбург: ОГУ, 2014. - 128 с.; [Электронный ресурс]. - URL:

<http://biblioclub.ru/index.php?page=book&id=259324>

2. Бурьков, Д. В. Математическое и имитационное моделирование электротехнических и робототехнических систем : учебное пособие : [16+] / Д. В. Бурьков, Ю. П. Волощенко ; Южный федеральный университет. – Ростов-на-Дону ; Таганрог : Южный федеральный университет, 2020. – 159 с. : ил., табл., схем., граф. – Режим доступа: по подписке. – URL:<https://biblioclub.ru/index.php?page=book&id=612169> – Библиогр. в кн. – ISBN 978-5-9275-3625-2. – Текст : электронный.

3. Егоров, О.Д. Механика роботов: учебное пособие / О.Д. Егоров; Министерство транспорта Российской Федерации, Московская государственная академия водного транспорта. - Москва: Альтаир-МГАВТ, 2007. - 224 с.: ил., табл., схем. - Библиогр. в кн.; То же [Электронный ресурс]. - URL:<http://biblioclub.ru/index.php?page=book&id=429843> 4 Сергеев, А.И. Компьютерное управление производственным оборудованием: учебное пособие / А.И. Сергеев; Министерство образования и науки Российской

Федерации, Федеральное государственное бюджетное образовательное учреждение высшего профессионального образования «Оренбургский государственный университет». - Оренбург: Оренбургский государственный университет, 2013. - 138 с: ил., схем., табл. - Библиогр. в кн.; [Электронный ресурс]. - URL: <http://biblioclub.ru/index.php?page=book&id=270255>

## **Задания для самостоятельной работы:**

## **Задание 1**

Правила техники безопасности при работе с робототехническими конструкторами.

# **Задание 2**

Работа ультразвукового датчика дальности - В поле обзора датчика (на выбор команды) вводится плоская пластина, при этом робот должен выполнить заданное движение, например, определенную индикацию светодиодами на роботе.

## **Задание 3**

Работа датчика IR Sharp - В поле обзора датчика вводится плоская пластина, при этом робот должен выполнить заданное движение, например, определенную индикацию светодиодами на роботе.

## **Задание 4**

Управление мобильностью: Проблесковый маячок - Работоспособность проблескового маячка наблюдается в ходе многократного (минимум 3 раза) моргания светодиодами на myRIO/роботе.

## **Задание 5**

Распознание камерой светофора - в поле обзора камеры вводится светофор, робот должен распознать заранее выбранный цвет и выполнить индикацию при обнаружении.

## **Задание 6**

Распознание камерой цвета контейнера - в поле обзора камеры поочередно вводятся контейнеры, робот должен распознать заранее выбранный цвет и выполнить индикацию при обнаружении.

## **Задание 7**

Движение робота вперед по прямой линии – робот должен проехать не менее 1 метра, не задевая стенки, длина которых больше корпуса робота, и должен остановиться, не врезавшись.

## **Задание 8**

Поворот на 360 градусов в пространстве 600 на 600 мм (+45°), не пересекая линию границы колесной базой.

## **Задание 9**

Система управления объектами. Автономный режим управления. Захват контейнера.

## **Задание 10**

Система управления объектами. Автономный режим управления: Доставка объекта.

## **Задание 11**

Система управления объектами: Телеуправление в прямой видимости: Захват контейнера. **Задание 12**

Система управления объектами. Телеуправление в прямой видимости: Доставка объекта.

# **Задание 13**

Система управления объектами: Телеуправление без прямой видимости. Захват контейнера.

## **Задание 14**

Система управления объектами. Телеуправление без прямой видимости. Доставка объекта.

## **Задание 15**

Система распознавания объектов Создание классификатора объектов, на основе получаемых с камеры данных.

# **6. ФОНД ОЦЕНОЧНЫХ СРЕДСТВ ДЛЯ ПРОВЕДЕНИЯ ТЕКУЩЕГО КОНТРОЛЯ, ПРОМЕЖУТОЧНОЙ АТТЕСТАЦИИ ОБУЧАЮЩИХСЯ ПО ДИСЦИПЛИНЕ**

Фонд оценочных средств для проведения текущего контроля, промежуточной аттестации приведен в приложении.

# **7. ПЕРЕЧЕНЬ ОСНОВНОЙ И ДОПОЛНИТЕЛЬНОЙ УЧЕБНОЙ ЛИТЕРАТУРЫ, НЕОБХОДИМОЙ ДЛЯ ОСВОЕНИЯ ДИСЦИПЛИНЫ**

# **Перечень основной литературы**

1. Основы быстрого прототипирования: учебное пособие / А.Н. Поляков, А.И. Сердюк, К. Романенко, И.П. Никитина; Министерство образования и науки Российской Федерации, Федеральное государственное бюджетное образовательное учреждение высшего профессионального образования «Оренбургский государственный университет». - Оренбург: ОГУ, 2014. - 128 с.; То же [Электронный ресурс]. - URL: <http://biblioclub.ru/index.php?page=book&id=259324>

2. Бурьков, Д. В. Математическое и имитационное моделирование электротехнических и робототехнических систем : учебное пособие : [16+] / Д. В. Бурьков, Ю. П. Волощенко ; Южный федеральный университет. – Ростов-на-Дону ; Таганрог : Южный федеральный университет, 2020. – 159 с. : ил., табл., схем., граф. – Режим доступа: по подписке. – URL:<https://biblioclub.ru/index.php?page=book&id=612169> – Библиогр. в кн. – ISBN 978-5-9275-3625-2. – Текст : электронный.

# **Перечень дополнительной литературы:**

1. Егоров, О.Д. Механика роботов: учебное пособие / О.Д. Егоров; Министерство транспорта Российской Федерации, Московская государственная академия водного транспорта. - Москва: Альтаир-МГАВТ, 2007. - 224 с.: ил., табл., схем. - Библиогр. в кн.; То же [Электронный ресурс]. - URL: [http://biblioclub.ru/index.php?page=book&id=429843](http://biblioclub.ru/index.php?page=book&id=429843%20) 2 Сергеев, А.И. Компьютерное управление производственным оборудованием: учебное пособие / А.И. Сергеев; Министерство образования и науки Российской

Федерации, Федеральное государственное бюджетное образовательное учреждение высшего профессионального образования «Оренбургский государственный университет». - Оренбург: Оренбургский государственный университет, 2013. - 138 с.: ил., схем., табл. -

Библиогр. в кн.; То же [Электронный ресурс]. - URL: <http://biblioclub.ru/index.php?page=book&id=270255>

# **8. ПЕРЕЧЕНЬ РЕСУРСОВ ИНФОРМАЦИОННО-ТЕЛЕКОММУНИКАЦИОННОЙ СЕТИ «ИНТЕРНЕТ», НЕОБХОДИМЫХ ДЛЯ ОСВОЕНИЯ ДИСЦИПЛИНЫ**

Все обучающиеся университета обеспечены доступом к современным профессиональным базам данных и информационным справочным системам.

## **Современные профессиональные базы данных:**

1. Портал Федеральных государственных образовательных стандартов высшего образования: [http://fgosvo.ru](http://fgosvo.ru/)

2. Федеральный портал "Российское образование":<www.edu.ru>

3. Информационная система "Единое окно доступа к образовательным ресурсам": <window.edu.ru>

- 4. Федеральный центр информационно-образовательных ресурсов: fcior.edu.ru
- 5. ЭБС "Университетская библиотека онлайн": [http://biblioclub.ru](http://biblioclub.ru/)
- 6. ЭБС «Лань»: [https://e.lanbook.com](https://e.lanbook.com/)

## **Информационные справочные системы:**

- 1. CoppeliaSim User Manual.<https://www.coppeliarobotics.com/helpFiles/>
- 2. Теория [Амперка / Вики]<http://wiki.amperka.ru/>

## **Электронные образовательные ресурсы:**

1. ЭИОС ГГТУ: [http://dis.ggtu.ru/](http://dis.ggtu.ru/mod/assign/view.php?id=33228)

# **9. ОПИСАНИЕ МАТЕРИАЛЬНО-ТЕХНИЧЕСКОЙ БАЗЫ, НЕОБХОДИМОЙ ДЛЯ ОСУЩЕСТВЛЕНИЯ ОБРАЗОВАТЕЛЬНОГО ПРОЦЕССА ПО ДИСЦИПЛИНЕ**

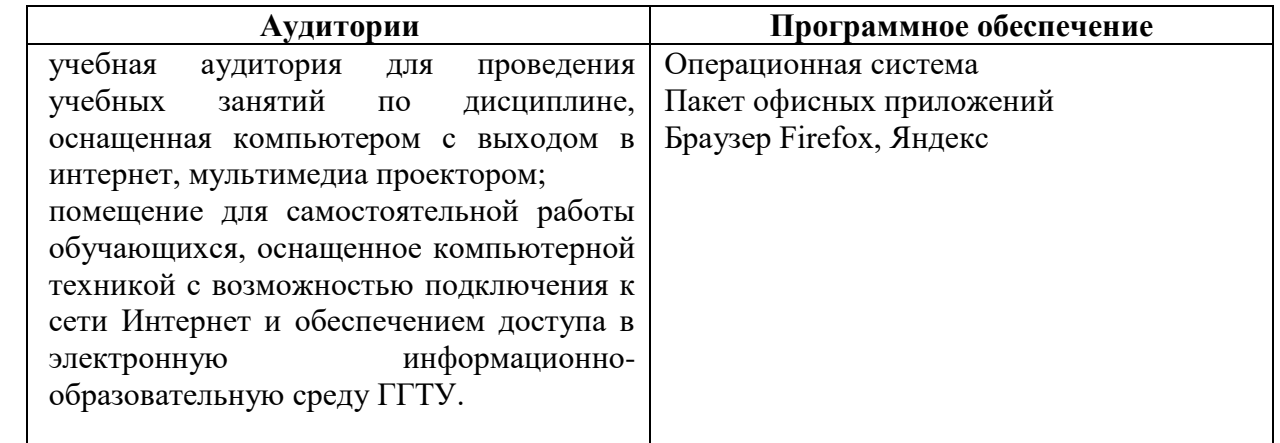

# **10. ОБУЧЕНИЕ ИНВАЛИДОВ И ЛИЦ С ОГРАНИЧЕННЫМИ ВОЗМОЖНОСТЯМИ ЗДОРОВЬЯ**

При необходимости рабочая программа дисциплины может быть адаптирована для обеспечения образовательного процесса инвалидов и лиц с ограниченными возможностями здоровья. Для этого требуется заявление студента (его законного представителя) и заключение психолого-медико-педагогической комиссии (ПМПК).

Автор (составитель): \_\_\_\_\_\_\_\_\_\_

подпись / Гусев И.Е. /

Программа утверждена на заседании кафедры информатики и физики от «30» августа 2022г., протокол №

и.о Зав. кафедрой информатики и физики Гилева А.В.

# **ЛИСТ АКТУАЛИЗАЦИИ РАБОЧЕЙ ПРОГРАММЫ ДИСЦИПЛИНЫ**

## **Б1.В.02.05 Робототехника**

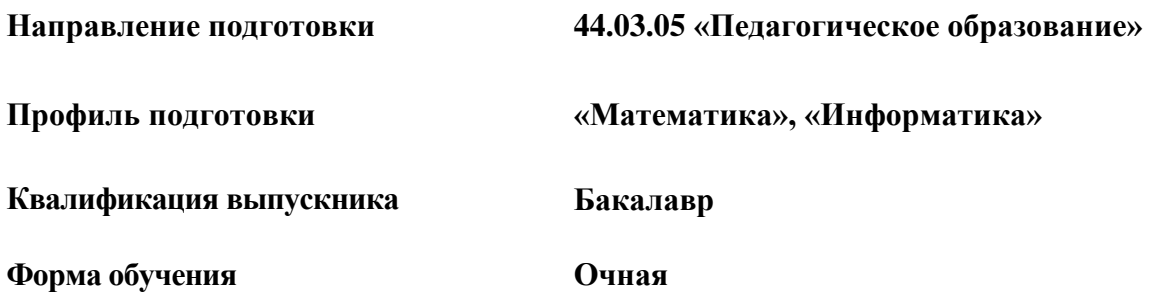

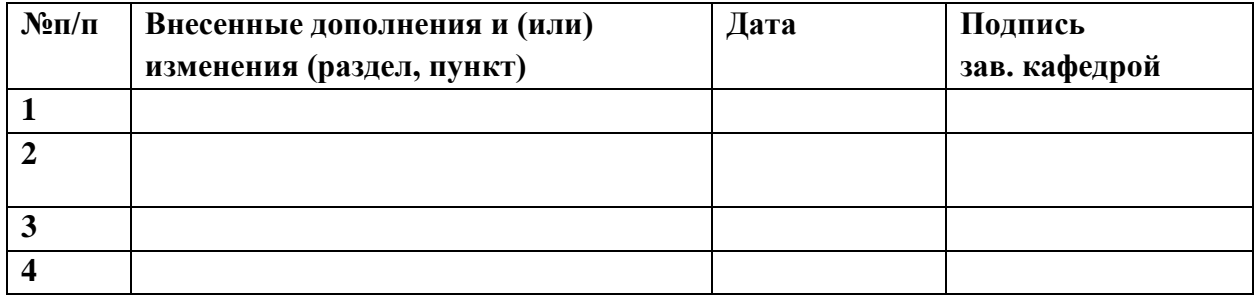

Приложение

# **Министерство образования Московской области Государственное образовательное учреждение высшего образования Московской области «Государственный гуманитарно-технологический университет»**

# **ФОНД ОЦЕНОЧНЫХ СРЕДСТВ ДЛЯ ПРОВЕДЕНИЯ ТЕКУЩЕГО КОНТРОЛЯ, ПРОМЕЖУТОЧНОЙ АТТЕСТАЦИИ ПО ДИСЦИПЛИНЕ**

#### **Б1.В.02.05 Робототехника**

**Направление подготовки 44.03.05 «Педагогическое образование»**

**Профиль подготовки «Математика», «Информатика»**

**Квалификация выпускника Бакалавр**

**Форма обучения Очная**

**Орехово-Зуево 2022г.**

# **1. ИНДИКАТОРЫ ДОСТИЖЕНИЯ КОМПЕТЕНЦИЙ**

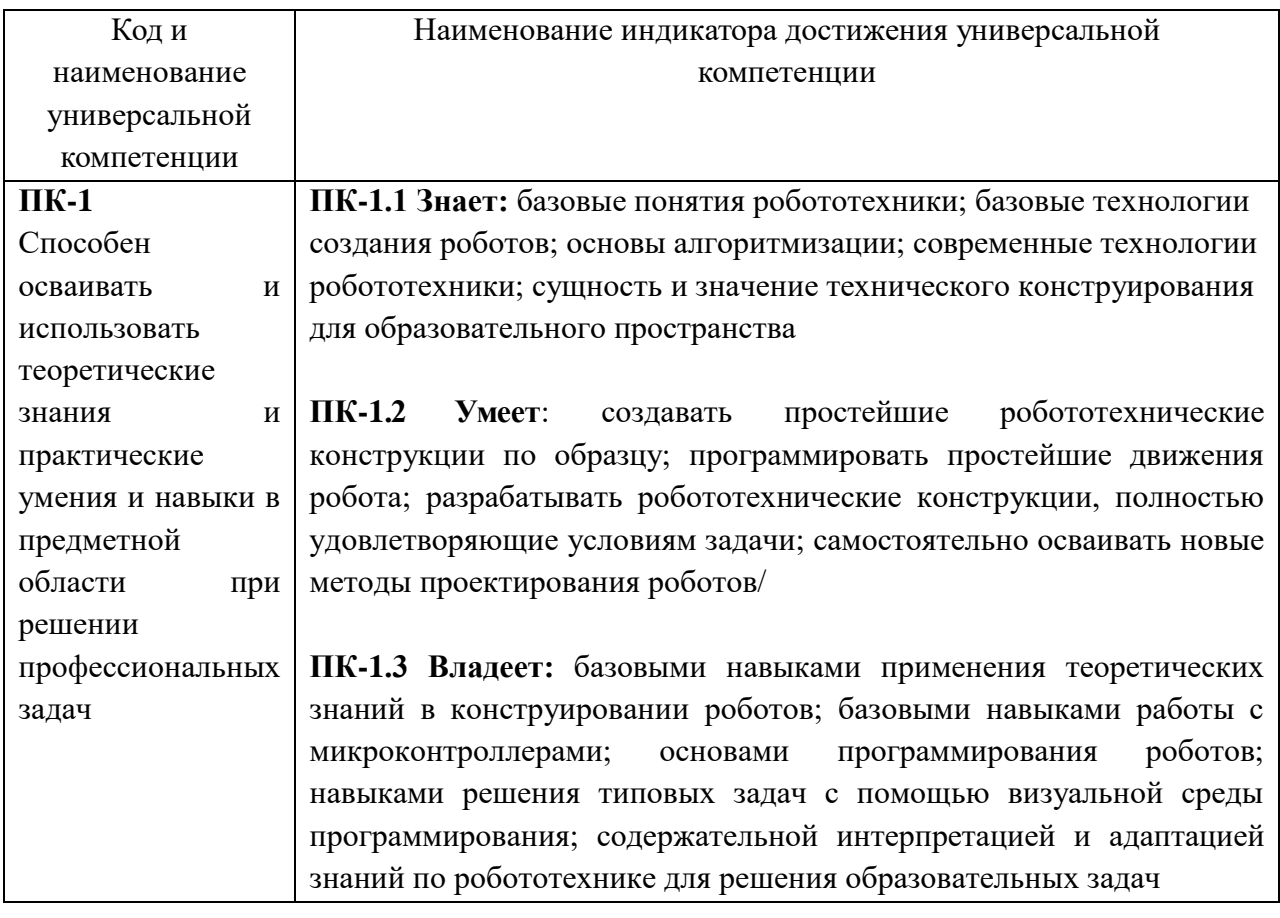

# **2. ОПИСАНИЕ ПОКАЗАТЕЛЕЙ И КРИТЕРИЕВ ОЦЕНИВАНИЯ КОМПЕТЕНЦИЙ НА РАЗЛИЧНЫХ ЭТАПАХ ИХ ФОРМИРОВАНИЯ, ОПИСАНИЕ ШКАЛ ОЦЕНИВАНИЯ**

Оценка уровня освоения компетенций на разных этапах их формирования проводится на основе дифференцированного контроля каждого показателя компетенции в рамках оценочных средств, приведенных в ФОС.

Оценка «зачтено» соответствует повышенному или базовому уровням освоения компетенции согласно критериям оценивания, приведенным в таблице к соответствующему оценочному средству.

Оценка «не зачтено» соответствует показателю «компетенция не освоена».

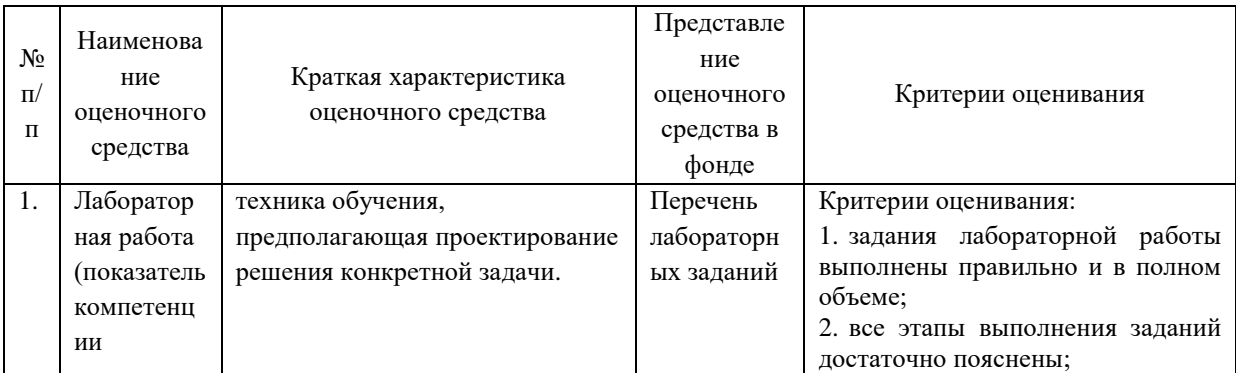

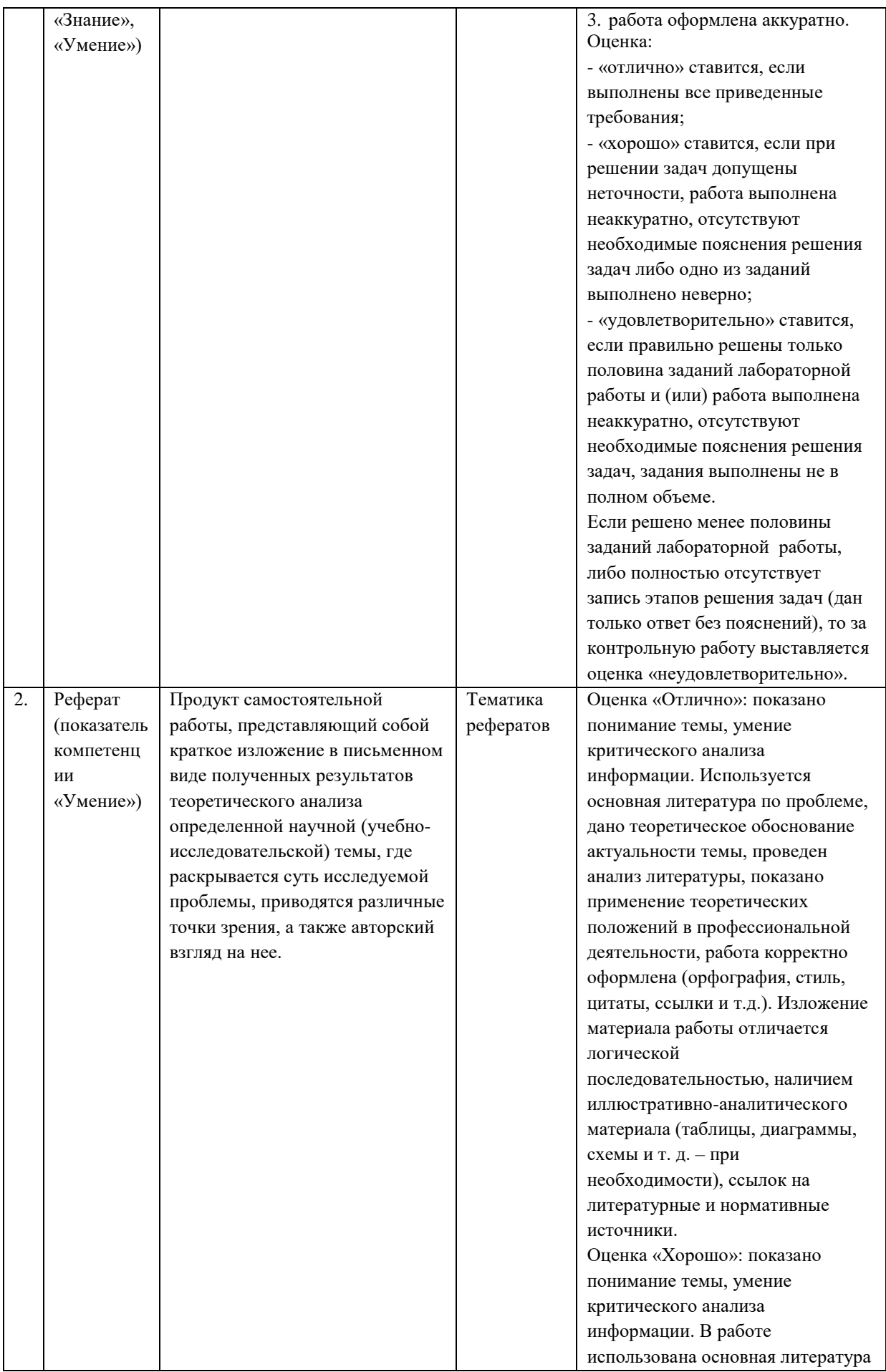

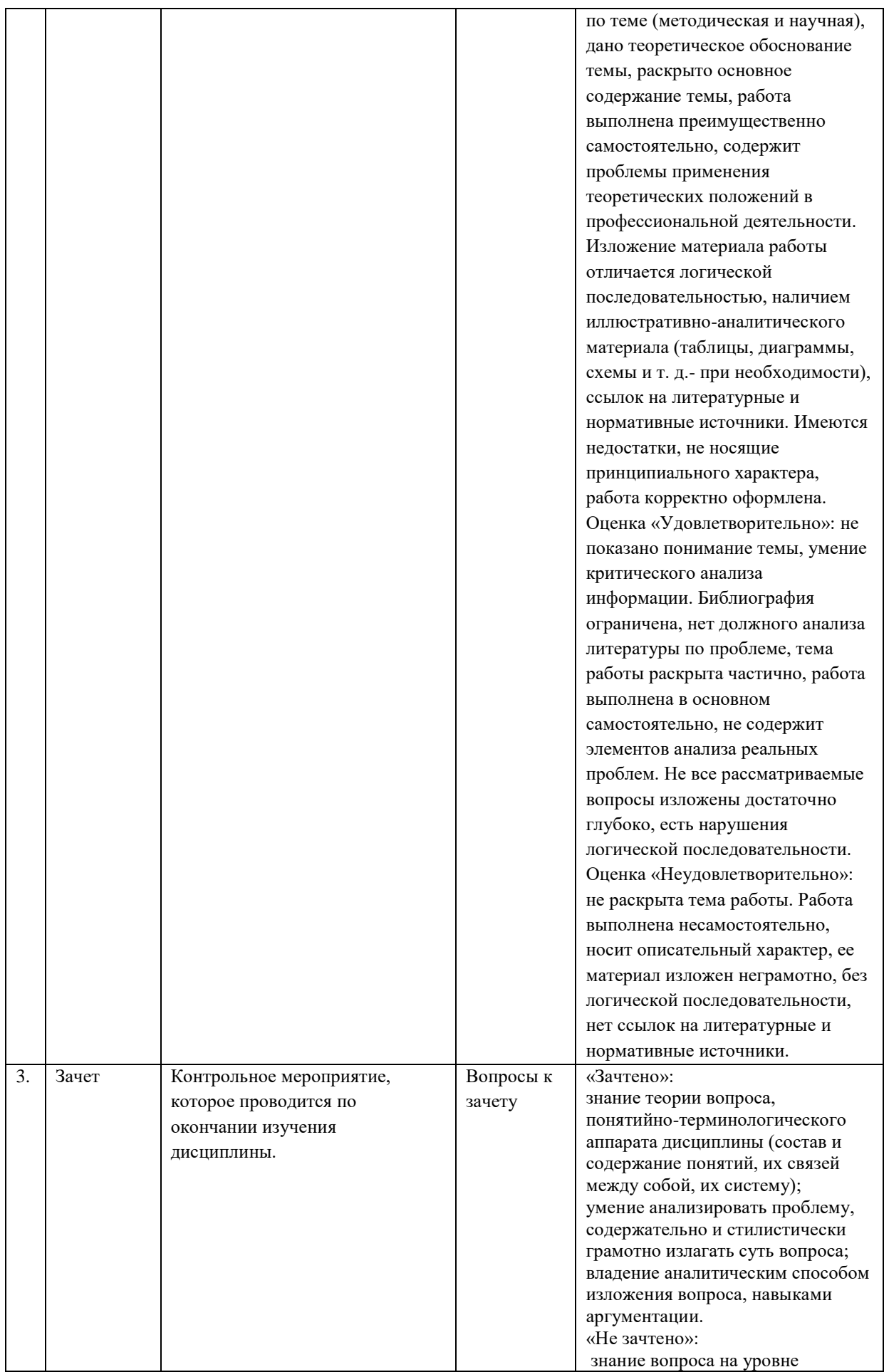

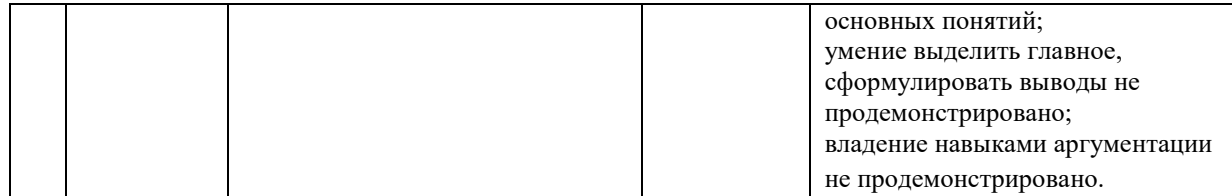

# **3. ТИПОВЫЕ КОНТРОЛЬНЫЕ ЗАДАНИЯ И/ИЛИ ИНЫЕ МАТЕРИАЛЫ ДЛЯ ПРОВЕДЕНИЯ ТЕКУЩЕГО КОНТРОЛЯ ЗНАНИЙ, ПРОМЕЖУТОЧНОЙ АТТЕСТАЦИИ, НЕОБХОДИМЫЕ ДЛЯ ОЦЕНКИ ЗНАНИЙ, УМЕНИЙ, НАВЫКОВ И/ИЛИ ОПЫТА ДЕЯТЕЛЬНОСТИ, ХАРАКТЕРИЗУЮЩИХ ЭТАПЫ ФОРМИРОВАНИЯ КОМПЕТЕНЦИЙ В ПРОЦЕССЕ ОСВОЕНИЯ ОБРАЗОВАТЕЛЬНОЙ ПРОГРАММЫ.**

## **Текущий контроль.**

## **Тематика рефератов**

- 1. Автоматические межпланетные станции.
- 2. Создание автоматических зондов по исследованию Луны.
- 3. Использование робототехнических конструкций для ликвидации аварий техногенного характера.
- 4. Исследование возможностей Arduino.
- 5. Исследование возможностей Искра.JS.
- 6. Исследование возможностей MyRio.
- 7. Исследование возможностей LEGO NXT.
- 8. Исследование возможностей LEGO MindStorm.
- 9. Самостоятельное создание монтажной платы.
- 10. Способы изготовления отладочных плат.
- 11. Сравнительный анализ соревнований по спортивной робототехнике.
- 12. Обзор курсов по робототехнике в Московской области.
- 13. Развитие компетенции «Мобильная робототехника» на чемпионатах WorldSkills.
- 14. Обзор достижений современной робототехники.
- 15. Этические проблемы создания искусственного интеллекта.
- 16. Сравнительный анализ робототехнических конструкторов.
- 17. История возникновения робототехники.

#### **Перечень лабораторных работ**

#### **Лабораторная работа 1:**

Тема 1. Понятие о конечных автоматах.

Необходимо собрать конечный автомат, который реализует следующие действия:

- Инициализация. Инициализируется массив из Восьми булевых индикаторов.
- Выполнение. Выполняется гирлянда от 0-ого элемента к 7-ому (перед включением следующего элемента, выключается предыдущий).
- $\bullet$

#### **Лабораторная работа 2:**

Тема 2. Введение в графический язык программирования G.

Создание виртуального инструмента VI в LabVIEW в Windows. Создание базового кода, иллюстрирующего некоторые свойства программирования потока данных для ознакомления с графической средой разработки LabVIEW. Создание простого VI, конвертирующего температуру из шкалы Фаренгейта в шкалу Цельсия.

#### **Лабораторная работа 3:**

Тема 3. Работа с шаблонами проектов.

Исследование виртуального инструмента Main.vi. Создание NI MyRIO проекта из шаблона.

#### **Лабораторная работа 4:**

Тема 4. Разработка устройства с учётом ОС реального времени.

Создание кода реального времени для исполнения на устройстве NI myRIO. Написание виртуального инструмента для исследования встроенных функций устройства, с помощью шаблона проекта NI myRIO. Использование приложением кнопки и встроенных светодиодов.

#### **Лабораторная работа 5:**

Тема 5. Знакомство с устройством программируемых логических интегральных схем. Исследование NI myRIO ПЛИС.

#### **Лабораторная работа 6:**

Тема 6. Знакомство с различными способами регулирования двигателей постоянного тока Работа с DC-мотором, вращение в обе стороны.

#### **Лабораторная работа 7:**

Тема 7. Знакомство с механизмами отслеживания скорости и положения робота

Изучение принципа работы оптического энкодера путём вращения колеса, обнуление значений на энкодере.

#### **Лабораторная работа 8:**

Тема 8 Вращение мотора путём подачи на него сигнала и считывание значения энкодера.

Изучение принципа работы оптического энкодера путём вращения колеса, запись значений с энкодера в массив данных.

#### **Лабораторная работа 9:**

Тема 8. Изучение блока Сравнения. Написание логики возвращения колеса по значению энкодера.

Задание верхних и нижних лимитов значений блока данных. Способы ограничения частоты вращения по получаемым данным с энкодера.

#### **Лабораторная работа 10:**

Тема 10. Высчитывание изменения пройденного пути колесом между текущей и предыдущей итерацией.

Работа с динамическими массивами данных. Подсчёт пройденного расстояния на основании полученных данных с энкодера.

#### **Лабораторная работа 11:**

Тема 11. Определение изменения прошедшего времени между текущей и предыдущей итерацией.

Работа с таймерами. Снятие показаний с энкодеров.

#### **Лабораторная работа 12:**

Тема 12. Расчёт текущей скорости колеса по формуле.

Формулы определения расстояния. Калибровка модулей обработки расстояния.

#### **Лабораторная работа 13:**

Тема 13. Создание циклов.

Изучение структуры Master&Slave. Создание циклов: Цикл, где опрашивается ТОЛЬКО энкодер. Цикл, где подаются сигналы на вращение мотора. Цикл, где рассчитывается скорость колеса. Цикл, где будет прописана основная логика (конечный автомат).

#### **Лабораторная работа 14:**

Тема 14. Изучить принцип работы PID – регулятора.

Формирование управляющих сигналов. Поддержание заданного значения величины.

#### **Лабораторная работа 15:**

Тема 15. Расширенные возможности использования PID – регуляторов.

Расширение возможностей работы с PID – регулятором, где вход в PID – регулятор «Setpoint» будет скоростью, к которой необходимо стремиться колесу, «Process Variable» текущая скорость колеса, подача с помощью локальной переменной значения с выхода «Output» на ШИМ (PWM).

#### **Лабораторная работа 16:**

Тема 16. Сортировщик шариков.

Разработка сортировщика шариков с использованием цветной камеры и двух серводвигателей, который автоматически рассортировывает полный бункер шариков по контейнерам, каждый из которых соответствует определенному цвету.

В случае применения в образовательном процессе дистанционных образовательных технологий используется ЭИОС ГГТУ:<http://dis.ggtu.ru/>

#### **Промежуточная аттестация**

#### **Вопросы к зачёту**

- 1. Робототехника в историческом аспекте.
- 2. Основные направления робототехники.
- 3. Достижения российских ученых в области робототехники.
- 4. Формирование компетенций посредством образовательных конструкторов.
- 5. Использование конструкторов по робототехнике в моделировании профессиональных задач.
- 6. Описание различных форм занятий по робототехнике.
- 7. Специфика занятий по робототехнике.
- 8. Техника безопасности в робототехнике.
- 9. Датчики и сенсоры в робототехнике.
- 10. Сущность понятий «Робототехника» и «Техническое конструирование».
- 11. Принципы функционирования конструкторов по робототехнике.
- 12. Разновидности конструкторов по робототехнике.
- 13. Обзор технологии LabVIEW.
- 14. Компоненты конструктора Studica.
- 15. Дополнительный набор конструктора WSR Mobile Robotics Collection.
- 16. Использование конструктора как средство формирования экологической культуры.
- 17. Элементы конструктора. Название деталей и размеры.
- 18. Виды подвижных соединений в конструкторе.
- 19. Виды неподвижных соединений в конструкторе.
- 20. Системы машинного зрения.
- 21. Работа модуля навигации в конструкторе Studica.
- 22. Интеграция робототехники и IoT устройств.
- 23. Отличия промышленных конструкторов от образовательных.
- 24. Стандарты укладки электрической проводки в робототехнической платформе.
- 25. Особенности различных типов аккумуляторов.

В случае применения в образовательном процессе дистанционных образовательных технологий используется ЭИОС ГГТУ:<http://dis.ggtu.ru/>

# **Схема соответствия типовых контрольных заданий и оцениваемых знаний, умений, навыков и (или) опыта деятельности, характеризующих этапы формирования компетенций**

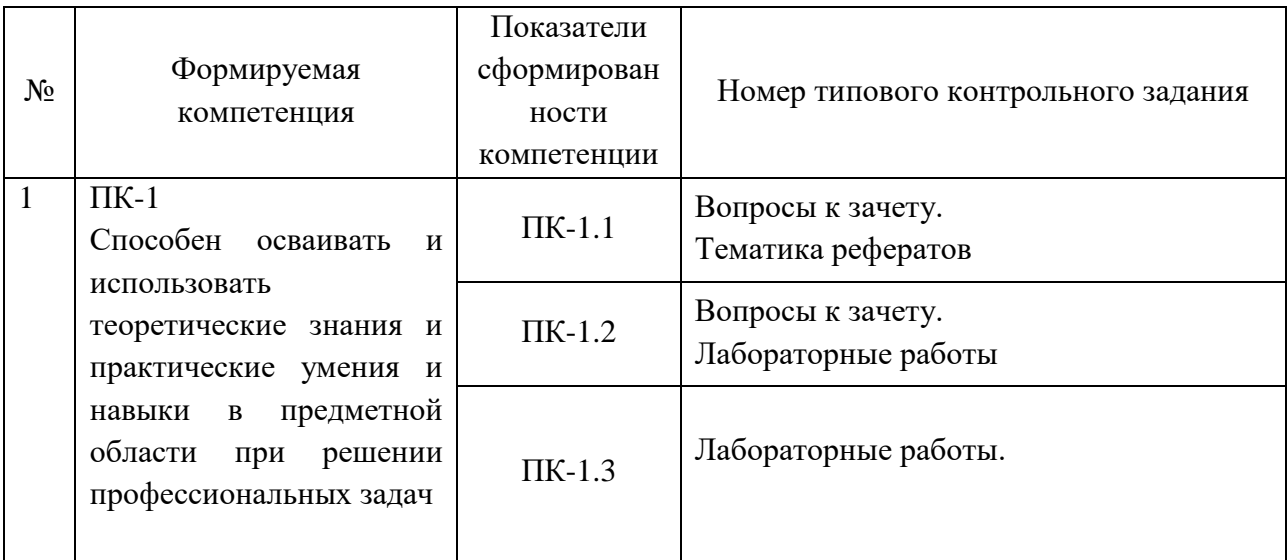